# Neue Methoden zur räumlichen Reproduktion von Waldbeständen und ihre Bedeutung für forstliche Inventuren und deren Fortschreibung

Aus dem Lehrstuhl für Waldwachstumskunde der Technischen Universität München, 85354 Freising

(Mit 3 Abbildungen und 3 Tabellen) Von A. POMMERENING

(Angenommen Mai 2000)

#### **SCHLAGWÖRTER - KEY WORDS**

Räumliche Reproduktion von Waldbeständen, Waldwachstumsmodelle, Inventur, Inventur-Fortschreibung, Inventurschnittstelle ISIS für Wachstumsmodelle, SILVA, WaldSim

Spatial simulation of forest stands, forest growth models, inventory, inventory updating, inventory data interface ISIS for growth models, SILVA, WaldSim

# 1. EINLEITUNG

Der Einsatz zeitgemäßer Informationssysteme wie Waldwachstums-, Stichproben- und Betriebssimulatoren und die Automatisierung von Arbeitsprozessen können auch im Forstsektor dafür Sorge tragen, dass alle management-relevanten Informationen zeitgerecht zur Verfügung gestellt werden. Seit längerer Zeit widmen sich viele Forstwissenschaftler daher der Entwicklung solcher Instrumente, die die Planbarkeit von Forstbetrieben unter veränderten Bedingungen langfristig garantieren. Waldwachstumssimulatoren z. B. sind in Europa z. T. bereits in einem Entwicklungsstadium, das die Ablösung bisheriger Ertragstafelmodelle und den Einsatz in der forstlichen Praxis erlauben (HASENAUER, 1994; KAHN und PRETZSCH, 1998; LEMM, 1991; NAGEL, 1999; SEKTION ERTRAGS-KUNDE IM DEUTSCHEN VERBAND FORSTLICHER FORSCHUNGSAN-STALTEN, 2000).

Informationen über den Wald werden in der praktischen Forstwirtschaft überwiegend stichprobenartig erhoben. Üblicherweise werden solche Inventuren zu diskreten Zeitpunkten durchgeführt, während Wälder ein dynamisches biologisches System darstellen, das sich kontinuierlich im Wandel befindet. Wegen der hohen Kosten können Folgeinventuren nur in größeren Intervallen durchgeführt werden, die möglicherweise in Zukunft noch größer werden, um Betriebskosten zu senken. In den meisten Bundesländern ist außerdem eine Tendenz zur Abkehr von der Bestandesinventur und einer entsprechenden Hinwendung zur Betriebsinventur zu beobachten, d.h. eine Extensivierung des Inventurwesens. Um trotzdem betriebsrelevante Informationen über die kontinuierliche Zustandsveränderung des Waldes zwischen Aufnahmestichtagen

und über diese hinaus zu erhalten, kann der Wirtschafter seine Inventurdaten mit Hilfe von Wuchsmodellen fortschreiben (SHORTT und BURKHARD, 1996; NAGEL, 1998).

Für die Verknüpfung von Inventurdaten mit Wachstumsmodellen zum Zwecke der Fortschreibung bedarf es einer Reihe von Methoden, die dieses Datenmaterial dem Modell erschließen. Diese Methoden werden häufig mit dem Begriff Reproduktion von Waldbeständen oder simulative Erzeugung von Waldstrukturen zusammengefasst (LEWANDOWSKI und GADOW, 1997).

# 2. VERFAHREN DER REPRODUKTION VON **WALDBESTÄNDEN**

Zur simulativen Erzeugung von Bestandesstrukturen wurden inzwischen einige Ansätze entwickelt wie beispielsweise der Strukturgenerator STRUGEN (PRETZSCH, 1993), ein auf positionsabhängigen Strukturindizes beruhendes Verfahren von LEWANDOWSKI und GADOW (1997) aber auch verschiedene Punktprozessmodelle wie Poisson-, Hard-Core-, Cluster- oder auch Gibbs-Prozesse (TOMPPO, 1986; PENTTINEN et al., 1992; DEGENHARDT und POMMERENING, 1999).

Hauptziel der Reproduktion von Waldbeständen ist die Datenrekonstruktion. Je nach Modell, mit dem die Fortschreibung von Forsteinrichtungs- oder Inventurdaten erfolgen soll, muss das unvollständige Datenmaterial in einem unterschiedlichen Ausmaß ergänzt und auf eine höhere Auflösungsebene gehoben werden. In Abbildung 1 wird dieses Problem am Beispiel des hochauflösenden positionsabhängigen Einzelbaummodells SILVA 2.2 gezeigt.

Zunächst wird überprüft, ob eine Stammzahl-Durchmesserverteilung vorhanden ist. Ist das nicht der Fall, kommt das Verfahren

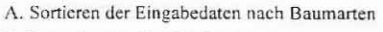

B. Reproduktion für jede Baumart

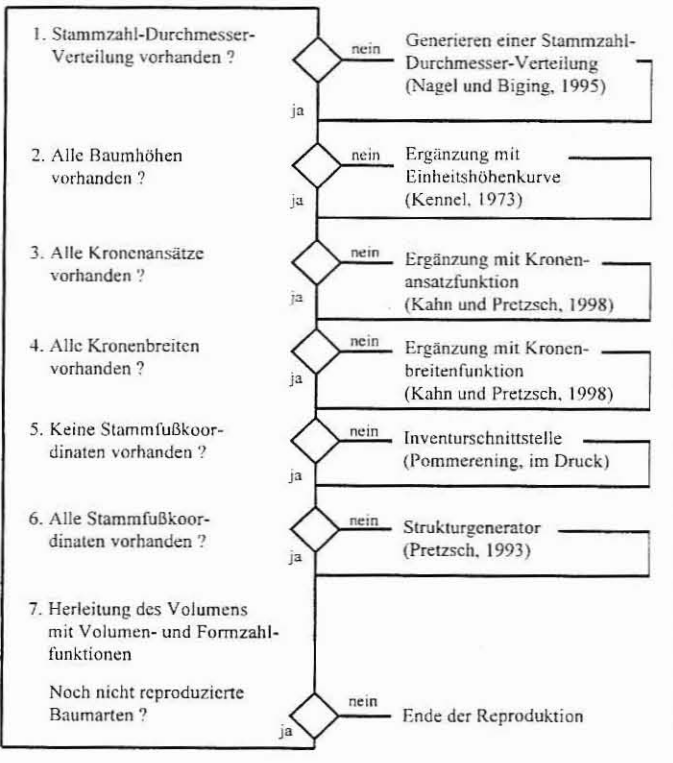

#### Abb. 1.

Reproduktionsmethoden des positionsabhängigen Einzelbaum-Wachstumsmodells SILVA 2.2.

Reproduction-methods of the distance dependent individual tree growth model SILVA 2.2.

Allg. Forst- u. J.-Ztg., 171. Jg., 9-10

von NAGEL und BIGING (1995) zur Anwendung. Anschließend werden die Einzelbäume der generierten Verteilung auf der Grundlage des Brusthöhendurchmessers mit den fehlenden Dimensionen Höhe, Kronenansatz und Kronenbreite ausgestattet. Liegen vereinzelt Stammfußkoordinaten aus Inventurdaten z.B. für konzentrische Probekreise oder die Winkelzählprobe der Bundeswaldinventur (BUNDESMINISTER FÜR ERNÄHRUNG, LANDWIRTSCHAFT UND FORSTEN, 1990) vor, werden diese übernommen und die fehlenden mit dem Strukturgenerator STRUGEN (PRETZSCH, 1993) ergänzt. Liegen gar keine Stammfußkoordinaten vor, werden alle vom Strukturgenerator erzeugt. Den Abschluss bildet die Herleitung der Volumina bei der Ergebnisberechnung.

Diese Methoden sind stets der eigentlichen Fortschreibung vorgeschaltet. Ähnliche Vorgehensweisen finden sich z.B. auch bei dem positionsunabhängigen Einzelbaummodell BWIN (Waldwachstumsmodell für Nordwestdeutschland) von NAGEL (1999, S. 68ff.).

Die besondere Philosophie positionsabhängiger einzelbaumorientierter Wuchsmodelle, die in dieser Arbeit zur Fortschreibung von Inventurdaten vorgeschlagen werden, besteht darin, dass man Waldbestände in ihre Einzelbäume auflöst und das Miteinander der Baumindividuen als räumlich-zeitliches dynamisches System nachbildet. Der Zuwachs eines Baumes ergibt sich demnach aus den standörtlichen Gegebenheiten, dem Baumzustand und der Besetzung des dreidimensionalen Raumes durch die Bäume eines Waldes. Entsprechende Untersuchungen (PRETZSCH, 1995) legen nahe, dass die Erfassung des Einzelbaums in seinem strukturellen Kontext von elementarer Bedeutung für die Fortschreibung von Stichprobendaten mit positionsabhängigen Einzelbaummodellen und mit ökophysiologisch basierten Prozessmodellen ist.

Der bisher rein deduktive Ansatz der Strukturgenerierung von STRUGEN (PRETZSCH, 1993), der sich auf Strukturinformationen aus Versuchsflächendaten stützte und diese auf zu reproduzierende Bestände übertrug, wird nun in diesem Ansatz um induktive Elemente erweitert. Daten aus der Forsteinrichtung und der Waldinventur werden für die Strukturgenerierung erschlossen. Übergeordnetes Ziel der in dieser Arbeit präsentierten neuen Methoden ist die verbesserte Ausschöpfung des Informationspotentials, das in langfristigen Versuchsflächen einerseits und in Inventurdaten andererseits über die Bestandesstruktur enthalten ist. Möglich wird dies durch die Kombination von deduktiven und induktiven Elementen bei der Strukturgenerierung, die sich auf ein übergeordnetes Netz von Versuchsflächen und zusätzlich auf Inventurdaten aus den zu generierenden Waldbeständen stützt.

#### 3. MATERIAL UND METHODEN

## 3.1 Die Inventurschnittstelle ISIS

Aufbauend auf den Erfahrungen von Inventursimulationen in strukturreichen Wäldern (POMMERENING, 1997) wurde vom Autor das in Pascal implementierte objektorientierte Programmmodul ISIS (Integrierte Schnittstelle für Inventurdatensysteme) entwickelt. Dieses Programmpaket ist das Herzstück der automatisierten oder Batch-Version des Waldwachstumssimulators SILVA 2.2, mit dem Wachstumsprognosen für ganze Betriebe und Regionen erst möglich werden. Die Inventurschnittstelle überführt forstliche Inventurdaten (konzentrische Probekreise, Winkelzählproben der Bundeswaldinventur, Klupp- und Forsteinrichtungsdaten) unterschiedlicher Auflösungsebenen in das von positionsabhängigen Wachstumsmodellen benötigte Format.

Das Prinzip der Inventurschnittstelle Isis ist für alle Inventurebenen und -verfahren identisch. Alle Probepunkte, die einem Waldbestand oder einem Inventur-Stratum angehören, werden in eine gemeinsame Urne gelegt (Punkte 1-2 in Abbildung 2). Nach der Aufbereitung einer Stammzahl-Brusthöhendurchmesserverteilung, die aus allen Probepunkten der Urne gebildet wird, und der Ergänzung von fehlenden Einzelbaumdaten wie Höhen und Kronenradien (vgl. Abbildung 1) werden nach dem Prinzip des modifizierten Ziehen mit Zurücklegen (ZmZ) sukzessive die Probeflächen der Urne auf einer virtuellen Waldfläche ausgebracht, nachdem sie zuvor um einen zufälligen Winkel aus der Nordrichtung gedreht wurden (Punkt 3 in Abbildung 2). Die Modifikation besteht darin, dass alle bereits gezogenen Probepunkte zunächst in eine Hilfsurne zurückgelegt werden bis die eigentliche Urne leer ist.

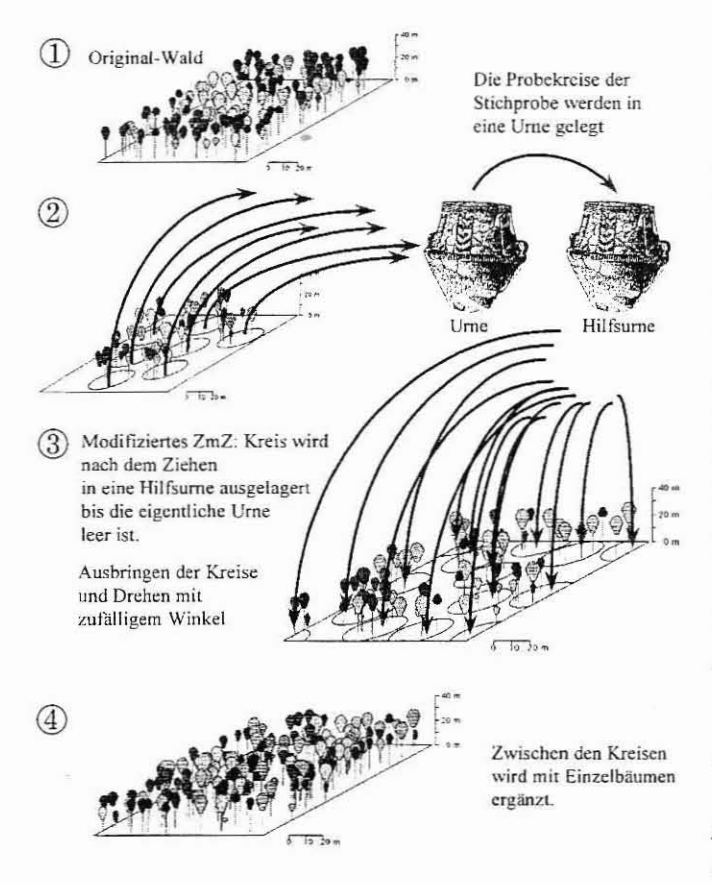

Abb. 2.

Ablauf des Reproduktionsalgorithmus der Inventurschnittstelle ISIS. Aigorithmic sequence of the invemory data interfacc ISIS.

Wenn dies der Fall ist, werden alle Probepunkte wieder dem Ziehprozess zugänglich gemacht. Der Zieh- und Ausbringprozess ist beendet, sobald die Stammzahl-BHD-Verteilung der Stichprobe erreicht ist.

Danach erfolgt die Flächenergänzung mit Einzelbäumen (vgl. Punkt 4 in Abbildung 2) gemäß des erweiterten Ansatzes zur Generierung der Mikrostruktur, der in Abschnitt 3.2 näher erläutert wird. Wird die Reproduktion mit selektiven Inventurverfahren wie der Winkelzählprobe bzw. konzentrischen Probekreisen durchgeführt, muss der Punkt 4 in Abbildung 2 dahingehend verändert werden, dass zuvor noch innerhalb der Probepunkte mit Einzelbäumen ergänzt wird. So entsteht eine virtuelle Waldfläche, die einen Waldbestand oder eine Stratifizierungseinheit sowohl ertragskundlich als auch strukturell im Mittel repräsentiert.

In diese Fläche können viele einzelne Stichprobenpunkte eingehen, die bei der Betriebs- bzw. Landeswaldinventur zum Teil mehrere hundert Meter auseinanderliegen, aber in Hinsicht auf die Stratifizierungsmerkmale eine homogene Teilmenge des Gesamt-Inventurgebietes darstellen. Es wird der Versuch unternommen, bei der Reproduktion nicht nur mittlere ertragskundliche Daten zu erzeugen, sondern im Sinne der Philosophie des distanzabhängigen Einzelbaumwachstumsmodells auch mittlere Strukturverhältnisse. Vom Gelingen dieses Versuches hängt ganz wesentlich die Prognosequalität der Inventurfortschreibung ab.

# 3.2 Neumodellierung des Strukturgenerators STRUGEN

Die Grundlagen des Verfahrens zur Erzeugung von Baumpositionen wurden bereits 1993 von PRETZSCH als Strukturgenerator STRUGEN erarbeitet. Das Funktionsprinzip von STRUGEN beruht auf der Erzeugung von Makro- und Mikrostrukturen. Die Makrostruktur definiert das bestandesbezogene Baumverteilungsmuster, z.B. Einzel-. Trupp-, Horsr-, Gruppen- oder Streifenmischung. Die Mikrostruktur berücksichtigt die Abstände von Baum zu Baum . Diese Funktionalität von STRUGEN findet bei den hier vorgestellten Ansätzen Anwendung.

Die Funktionen zur Erzeugung der Mikrostruktur wurden in Abweichung zum ursprünglichen Ansatz von PRETZSCH (1993) wie unten beschrieben vom Autor 1998 neu modelliert. Anschließend erfolgte eine Neuparametrisierung mit 7 1000 Datensätzen.

Zunächst wurde eine Schätzfunktion entwickelt, die den Abstand des Bezugsbaums zum ersten Nachbarn mit Hilfe des Abstands zum zweiten Nachbarn, der Kronendurchmesser des Bezugsbaums und der ersten zwei Nachbarn sowie der entsprechenden baumartenspezifischen Lichttransmissionskoeffizienten (ELLENBERG, 1986) erklärt.

(1) pred\_01 = 
$$
f_0 + f_1 \cdot abst_02 + f_2 \cdot \frac{KD_0}{Transm_0} + f_3 \cdot \frac{KD_1}{Transm_1} + f_4 \cdot \frac{KD_2}{Transm_2}
$$

wobei

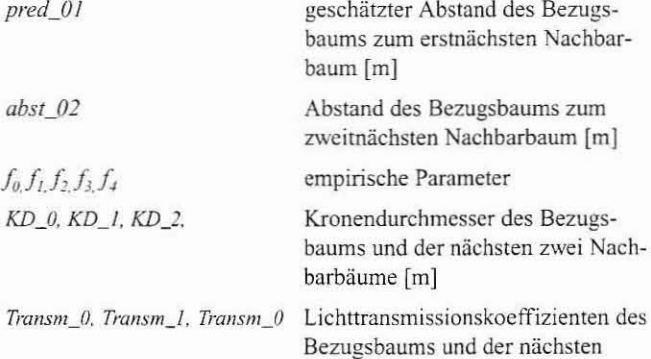

zwei Nachbarbäume

Die Regression wird über alle Baumarten durchgeführt. Artenspezifische Komponenten erhält das Modell durch die Lichttransmission skoeffizienten und die Kronendurchmesser. Mit Hilfe der folgenden Funktion (2) wird die Standardabweichung der Residuen erklärt. Als unabhängige Variable dient der Schätzwert für den Abstand des Bezugsbaums zu seinem nächsten Nachbarn (pred\_01).

$$
(2) \t SD_{\text{Res}} = f_{\text{s}} \cdot \left(1 - e^{-f_{\text{s}}} \cdot \text{pred\_01}\right)
$$

wobei

 $(3)$ 

 $SD_{Res}$ Standardabweichung der Residuen [m]

#### empirische Parameter  $f_5f_6$

In die Verteilungsfunktion werden die geschätzten Abstände sowie die Standardabweichung der Residuen eingesetzt. Die Funktion liefert eine Wahrscheinlichkeit zurück, mit der ein Baum auf einer bestimmten Position akzeptiert wird.

$$
F(x) = \frac{1}{\sqrt{2\pi}\sigma} \int_{-\infty}^{x} \frac{f(-\mu)^2}{2\sigma^2} dy \mu = pred\_01, \sigma = SD_{Res}
$$

166 166 166 166 167 171. Jg., 9-10

Damit ergibt sich folgende Funktionsweise des Strukturgenerators. In ein vorhandenes Punktmuster gegeben durch Stammfußkoordinaten von Bäumen soll ein weiterer Baum eingefügt werden. Mit Gleichung (1) wird der wahrscheinliche Abstand zum nächsten Nachbarn (pred\_01) geschätzt und mit Formel (2) die Standardabweichung der Residuen (SD<sub>Res</sub>) errechnet. Aus der mit N (pred\_01,SD<sup>2</sup><sub>Res</sub>) festgelegten Normalverteilungsfunktion F in Formel (3) kann an dem Punkt  $x_{01}$  eine Wahrscheinlichkeit  $F(x_{01})$ ermittelt werden. Ist  $F(x_{01})$  kleiner als eine gleichverteilte Zufallszahl, so wird der Abstand  $x_{01}$  zwischen dem Bezugsbaum und seinem nächsten Nachbarn als nicht akzeptabel im Sinne eines "weichen Kernes" verworfen.

Eine Erweiterung erfährt dieser Ansatz in der vorliegenden Arbeit durch die Ableitung eines baumartenspezifischen Abstandsfensters aus der Stichprobe (vgl. Abbildung 3). Bei den hier geschilderten Reproduktionsansätzen der Inventurschnittstelle ISIS werden aus der Stichprobe zwei Schwellenwerte in Form der sogenannten α-Regularität (α<sub>min</sub>, α<sub>max</sub>  $\in$  [0,1]) abgegriffen, wobei  $F^{-1}(\alpha_{min})$  = minimaler Abstand und  $F^{-1}(\alpha_{max})$  = maximaler Abstand zum nächsten Nachbarn sind.

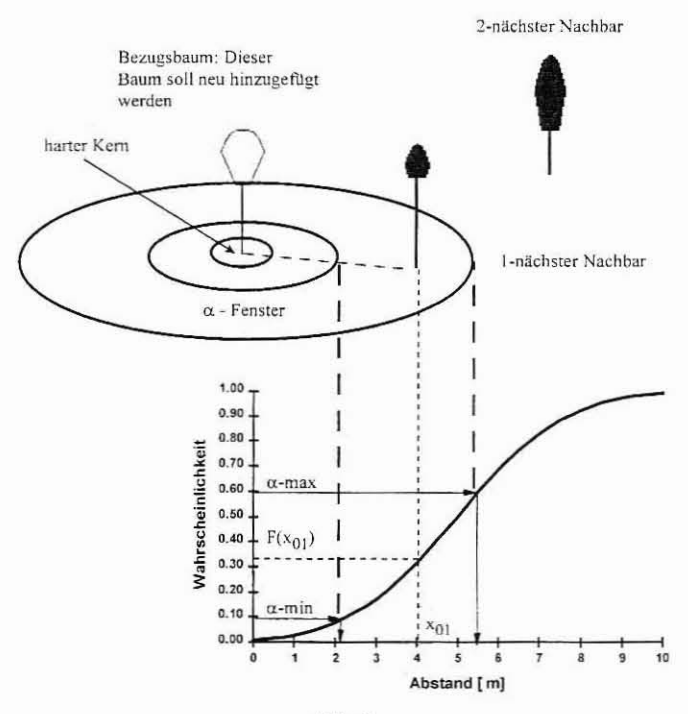

Abb. 3

Funktionsprinzip der Schaffung von Mikrostrukturen mit dem erweiterten Strukturgenerator STRUGEN und der α-Regularität.

Principle of the extended structure generator STRUGEN and the  $\alpha$ -regularity with which the micro-structure of forest stands can be simulated.

Dadurch werden der Stichprobe Wahrscheinlichkeiten für nicht zu unter- bzw. überschreitende Mindest- bzw. Maximalbaumabstände im Sinne von zusätzlichen harten Kernen entnommen.

Ein Baum kann eingefügt werden, wenn (1.) nach dem Prinzip des Strukturgenerators STRUGEN  $F(x_{01})$  größer als eine gleichverteilte Zufallszahl und  $x_{01}$  größer als ein Mindestbaumabstand in Form eines harten Kerns ist. (2.) wird im Rahmen der neu entwickelten Methoden der Inventurschnittstelle geprüft, ob die Wahrscheinlichkeit  $F(x_{01})$  innerhalb des durch  $\alpha_{mn}$  und  $\alpha_{max}$  begrenzten Fensters liegt. Sind beide Bedingungen 1 und 2 erfüllt, so kann der neue Baum platziert werden (vgl. Abbildung 3).

Durch diese Erweiterung werden die ursprünglich rein deduktiven Methoden der Strukturgenerierung in Form der mit Versuchsflächendaten parametrisierten Schätzfunktionen (1) und (2) mit induktiven Komponenten in Form der α-Regularität ergänzt, die regionale Informationen aus der Stichprobe verwenden. Die deduktiven Elemente treten in stärkerem Maße in den Vordergrund, wenn Inventurdaten verarbeitet werden, die ein selektives Aufnahmedesign haben (z.B. konzentrische Probekreise, Winkelzählprobe), denn hier müssen die fehlenden Bäume ergänzt werden, um korrekte Nachbarschaftsbeziehungen herzustellen.

# 4. VALIDIERUNG DER REPRODUKTIONSANSÄTZE DER **INVENTURSCHNITTSTELLE ISIS**

Wie in Abschnitt 2 erwähnt, ist die räumliche Struktur, in die der Einzelbaum eingebettet ist, für einzelbaumorientierte positionsabhängige Wachstumssimulatoren von entscheidender Bedeutung. Deswegen soll die Güte der Strukturrekonstruktion zunächst mit positionsabhängigen Strukturindizes geprüft werden, die im wesentlichen auf dem Nächste-Nachbar-Konzept beruhen. Zur Validierung werden zwei Indizes verwendet, die das horizontale Punktmuster der Stammfußkoordinaten beschreiben, der Aggregationsindex von CLARK und EVANS (1954) und der Dispersionskoeffizient von Cox (1971), sowie zwei Indizes, die die Artendurchmischung beschreiben, nämlich der Segregationskoeffizient von PIELOU (1975, 1977) und der Durchmischungsindex M (GADOW und FÜLDNER, 1992; POMMERENING, 1997, S. 8). Diese Indizes sind aus der Literatur weitgehend bekannt, sodass auf Definitionen an dieser Stelle verzichtet werden kann.

In der vorliegenden Arbeit sollen zusätzlich Funktionen der räumlichen Statistik verwendet werden, die von einer Abstandsvariablen abhängen und eine höhere Auflösung haben. Zur Anwendung kommt eine Dichtefunktion, die Paarkorrelationsfunktion, die ein modernes Gegenstück zum Index von Clark und Evans darstellt, und eine Transformation ihrer Verteilungsfunktion, die sogenannte L-Funktion. Diese Korrelationsfunktionen wurden bereits in vielen forstlichen Arbeiten erfolgreich angewendet (vgl. PENTTINEN et al., 1992; DEGENHARDT, 1993; POMMERENING et al., 2000). Auch hier soll deswegen auf eine nähere Definition verzichtet werden.

Um eine möglichst genaue Validierung der Reproduktionsansätze durchzuführen, wurden für sie 42 Versuchsflächen des Lehrstuhls für Waldwachstumskunde der Technischen Universität München mit unterschiedlichen Baumartenzusammensetzungen verteilt über ganz Bayern als Referenz verwendet. In diesen Flächen wurden drei Stichprobenverfahren (normales Probekreisverfahren, konzentrische Probekreise und Winkelzählprobe) mit durchschnittlich sechs Stichprobenpunkten als Ergebnis einer systematischen Stichprobennahme durchgeführt. Die Stichprobensimulation erfolgte mit dem Programm WaldSim (POMMERENING und LEWANDOWSKI, 1997). Für jedes der drei Stichprobenverfahren erfolgten insgesamt 1050 Stichprobennahmen. Für das herkömmliche Reproduktionsverfahren in SILVA, bei dem nur Bestandesmittelwerte nach der Methode von NAGEL und BIGING (1995) in Verbindung mit STRUGEN (PRETZSCH, 1993) zur Reproduktion verwendet werden, wurden die wahren Eingangsdaten direkt aus der Versuchsfläche entnommen, um hier den Stichprobenfehler ganz auszuschließen und diesem Verfahren dadurch bewusst bessere "Startbedingungen" zu geben. Dieses Standardverfahren benutzt keine Strukturwerte aus der Inventur als Vorinformationen.

Als Ergebnis der Validierung standen pro Strukturindex und Versuchsfläche jeweils ein Originalwert für jede Baumart und eine baumartenspezifische Verteilung von 25 reproduzierten Werten zur Verfügung. Die Hypothese, dass der reproduzierte Strukturindex nicht signifikant vom Originalindex abweicht, wurde mit einem Vorzeichentest (LEWANDOWSKI und POMMERENING, 1997) überprüft.

Zusätzlich ließen sich mit Hilfe der Simulationen Konfidenzgrenzen bestimmen.

Analog dazu wurde pro Bestand eine L-Funktion geschätzt. Die Reproduktion lieferte 25 verschiedene L-Funktionen. Mit Hilfe eines T-Tests wurde für jeden der diskreten Abstände die Hypothese überprüft, dass die Original-L-Funktion in diesem Bereich nicht signifikant von den reproduzierten L-Funktionen abweicht. Anschließend wurde über den gesamten Verlauf der Funktion die relative Anzahl der Abstände ermittelt, für die die Hypothese zutrifft. Ähnlich wurde mit der Paarkorrelationsfunktion verfahren.

Die Ergebnisse der Validierung enthalten die Tabellen 1-3. Festgehalten wurde die Prozentzahl der Bestände, für die die Hypothese bei der entsprechenden Zielgröße zutrifft, dass die Struktur des Originialbestandes sich nicht signifikant von der Struktur der Reproduktion unterscheidet bzw. die Originalstrukturindizes im Konfidenzbereich enthalten sind.

#### Tab. 1

Die Ergebnisse des Vorzeichentests für die Strukturindizes. WZP bedeutet Winkelzählprobe und KSP Kontrollstichprobe. Die Tabelle enthält die Prozentzahlen der Bestände, bei denen sich die Strukturindizes der Originalbestände nicht signifikant von denen der Reproduktion unterscheiden.

Results of the sign test for the structure indices. WZP means angle count method and KSP concentric circular sample plots. The table shows the percentage of the stands, in which the structure indices of the original stands do not differ significantly from those of the simulation.

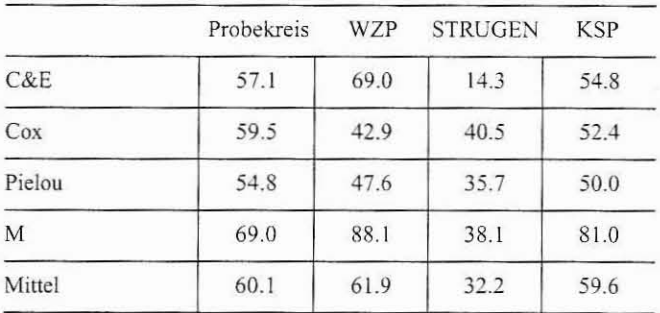

# Tab. 2

Die Ergebnisse für die Überprüfung, ob die Originalstrukturindizes im Konfidenzbereich der Simulationen liegt. WZP bedeutet Winkelzählprobe und KSP Kontrollstichprobe. Die Tabelle enthält die Prozentzahlen der Bestände, bei denen die Strukturindizes der Originalbestände im Konfidenzbereich der Simulationen liegen.

Analysis of whether the original structure indices are within the confidence interval of the simulations. WZP means angle count method and KSP concentric circular sample plots. The table shows the percentage of the stands, in which the structure indices of the original stands are within the confidence interval of the simulations.

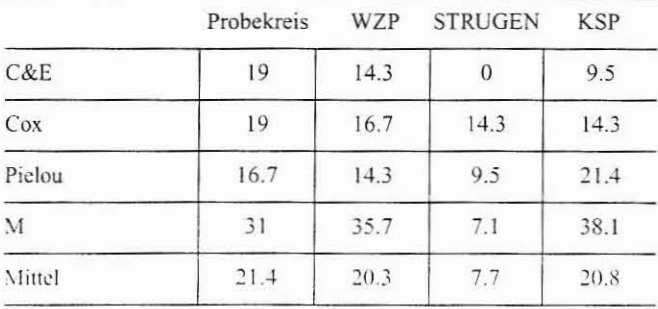

Die Ergebnisse des T-Tests für die L- und die Paarkorrelationsfunktion (G-Funktion). WZP bedeutet Winkelzählprobe und KSP Kontrollstichprobe. Die Tabelle enthält die Prozentzahlen der Bestände, bei denen sich die Korrelationsfunktionen der Originalbestände nicht signifikant von denen der Reproduktion unterscheiden.

Results of the t-test for the L- and the pair correlation function (G-Funktion). WZP means angle count method and KSP

concentric circular sample plots. The table shows the percentage of the stands in which the correlation functions of the original stands differ not significantly from those

of the simulation.

|            | Probekreis | W <sub>7</sub> P | <b>STRUGEN</b> | KSP  |
|------------|------------|------------------|----------------|------|
| L-Funktion | 16.1       |                  | 11.0           | 15.2 |
| G-Funktion | 16.5       | 13.5             | 9.6            | 24.5 |

Bei der Auswertung der Ergebnisse der Strukturindizes konnten keine wesentlichen Unterschiede zwischen den beiden Gruppen Punktverteilungs- und Durchmischungsindizes festgestellt werden. Um zu vereinfachten Aussagen zu gelangen, wurden die Einzelprozente der Indizes zusätzlich gemittelt. Tab. 3 bietet die Ergebnisse der Korrelationsfunktionen. Diese stimmen mit den Ergebnissen der Indizes überein.

#### 5. DISKUSSION

Wie erwartet hat sich die Verwendung des herkömmlichen STRUGEN-Verfahrens ohne Nutzung von Strukturvorinformationen aus der Inventur als die ungünstigere Variante herausgestellt, wobei zu beachten ist, dass dieses Verfahren bewusst nicht mit einem Stichprobenfehler belastet wurde. Bei der Verwendung der drei Inventurverfahren (Probekreise, Winkelzählprobe, konzentrische Probekreise) treten keine wesentlichen Unterschiede auf.

War es bislang nur möglich, vollaufgenommene Bestände oder Bestandesmittelwerte als Startwerte für einen Prognoselauf mit einem positionsabhängigen Einzelbaummodell zu nutzen, wurde jetzt mit der Inventurschnittstelle ISIS ein Baukasten von Methoden geschaffen, mit dem die großflächig vorhandenen Inventurdaten der forstlichen Praxis aufgearbeitet werden können. Außerdem steht ein noch weiter zu entwickelnder Validierungsapparat im Zusammenhang mit dem Stichprobensimulator WaldSim (POMME-RENING und LEWANDOWSKI, 1997) zur Verfügung, mit dem die Reproduktionsqualität stetig verbessert werden kann. Die Inventurschnittstelle hält auch ein Verfahren bereit, mit dem sich einzelne Probepunkte getrennt fortschreiben lassen und die Entwicklung der Einzelbäume abgespeichert werden kann (POMMERENING, 1999). Zusätzlich zum herkömmlichen Modul STRUGEN (PRETZSCH, 1993) und der Methode von NAGEL und BIGING (1995) stehen die hier vorgestellten Reproduktionsmodule standardmäßig in der neuesten Version 2.2 von SILVA (KAHN und PRETZSCH, 1998) zur Verfügung. Darüber hinaus lässt sich die Inventurschnittstelle natürlich auch in andere positionsabhängige Einzelbaumwachstumsmodelle einbauen.

Die Gibbs-Prozess-Modelle scheinen in Reinbeständen gelegentlich zwar bessere Ergebnisse zu liefern, in Mischbeständen mit mehr als zwei Baumarten können sie jedoch wegen ihres hohen Parametrisierungs- und Rechenaufwandes schnell an Grenzen stoßen (DEGENHARDT und POMMERENING, 1999). Hinzu kommt, dass sie nur dann einsetzbar sind, wenn alle Stammfußkoordinaten an den Inventurpunkten eingemessen wurden. In der forstlichen Praxis sind aber gerade diese Informationen aus Kostengründen

häufig Mangelware. Das hier vorgestellte Verfahren bietet gerade in solchen Fällen auch die Möglichkeit, mit derartig unvollständigen Datensätzen wie sie bei konzentrischen Probekreisen oder Winkelzählproben vorliegen zu arbeiten.

Die Strukturgenerierung kann auch als Basis und Voraussetzung der Visualisierung von Bestandesinformationen dienen. Durch Generierung von Strukturen entstehen aus abstrakten Listen mit Baumdimensionsgrößen wirklichkeitsnahe Waldbilder, die dem Wirtschafter häufig einen besseren Eindruck vom Zustand seines Waldes vermitteln als reine Zahlen. Die Visualisierung von Makrostrukturen auf Einzelbaum, Bestandes- und Landschaftsebene dient der Veranschaulichung und Analyse von Messdaten und der didaktischen Vermittlung forstwissenschaftlicher Forschungsergebnisse (PRETZSCH und SEIFERT, 1999).

# **6. DANKSAGUNG**

Der Autor dankt Herrn Prof. Dr. HANS PRETZSCH für die vertrauensvolle Zusammenarbeit während seiner dreijährigen Tätigkeit am Lehrstuhl für Waldwachstumskunde der Technischen Universität München. Darüber hinaus haben viele Vertreter der forstlichen Praxis, darunter vor allem Herr MR KONSTANTIN V. TEUFFEL (Baden-Württemberg), Herr FD GÜNTER SPELSBERG (Nordrhein-Westfalen) mit ihrer engagierten Bereitschaft zur Diskussion zum Gelingen dieser Arbeit beigetragen. Ihnen allen sei ganz herzlich gedankt.

### 7. ZUSAMMENFASSUNG

Die vorliegende Arbeit präsentiert einen heuristischen Ansatz, mit dem sich Inventurdaten an ein positionsabhängiges Einzelbaummodell koppeln lassen. Die zu diesem Zweck entwickelte Inventurschnittstelle ISIS, mit der erst eine Fortschreibung der Verfahren Probekreis-, Kontrollstichprobe und Winkelzählprobe mit dem genannten Wuchsmodelltyp möglich ist, wird anschließend validiert. Die Methoden dieses Reproduktionsansatzes bauen auf dem Strukturgenerator STRUGEN (PRETZSCH, 1993) auf, der Strukturinformationen des bavernweiten Versuchsflächennetzes in Form von parametrisierten Funktionen verwendet. Zusätzlich werden mit den neuen Methoden räumliche Informationen aus Inventurdaten abgeleitet, um eine regional angepasstere Strukturerzeugung zu ermöglichen. Die Sequenz der Reproduktionsalgorithmen wird in den Abbildungen 2 und 3 beschrieben. Die Ergebnisse der Validierung (vgl. die Tabellen 1-3) legen nahe, bisherige Ansätze der Reproduktion dahingehend zu verbessern, dass man räumliche Strukturinformationen aus Inventuren zusätzlich zu Versuchsflächendaten konsequent nutzt.

#### 8. Summary

Title of the paper: New methods of spatial simulation of forest structures and their implications for updating forest inventories.

This paper presents a heuristic approach to combining inventory data with a distance dependent individual tree model. For this purpose a special inventory data interface called ISIS was developed, which enables inventory updating for circle, concentric circular and angle count sampling. The methods of this approach are based on the structure generator STRUGEN (PRETZSCH, 1993), which uses information on stand structures of the Bavaria-wide network of long-term experimental plots aggregated in parametric functions. In addition the new methods derive spatial information from inventory data, in order to adjust the simulated stand structures to the original ones of a certain region. The algorithmic sequence of the spatial reproduction is decribed in the figures 2 and 3. The methods of the inventory data interface are validated. The results of the validation (see tables  $1-3$ ) show that it is sensible to increase the quality of reproduction by using consistently spatial information, which the sample contains.

#### 9. Résumé

Titre de l'article: Méthodes nouvelles pour la reproduction spatiale des peuplements forestiers et leur importance pour les inventaires forestiers et leur interprétation.

Dans ce travail on présente une proposition heuristique qui permet de jumeler les données d'un inventaire avec un modèle relatif aux arbres en tant qu'individus et tenant compte de leur position. L'interface d'inventaire ISIS mis au point dans ce but, et qui tout d'abord rend possible le passage des méthodes par placettes-échantillons circulaires et par placettes de contrôles ainsi que des tests de valeurs angulaires au type de modèle de croissance approprié, a été ensuite validée. Les méthodes pour cette reproduction reposent sur le générateur de structure STRUGEN (PRETZSCH, 1993) qui a exploité les informations collectées dans le réseau de placettes expérimentales de la Bavière et mises sous forme paramétrique. En outre, en appliquant ces nouvelles méthodes on a déduit des informations spatiales à partir des données des inventaires pour rendre possible la création de structures adaptées à la région. La séquence des algorithmes de reproduction est décrite aux figures 2 et 3. Les resultats de la validation (Tab. 1 à 3) donnent à penser que les méthodes de reproduction jusqu'alors utilisées sont améliorées du fait que l'on utilise, en toute logique, les données des placettes expérimentales en complément des informations sur la structure spatiale provenant des inventaires. J.M.

### 10. Literatur

- BUNDESMINISTER FÜR ERNÄHRUNG, LANDWIRTSCHAFT UND FORSTEN, 1990: Bundeswaldinventur 1986-1990. Band I: Inventurbericht und Übersichtstabellen für das Bundesgebiet nach dem Gebietsstand bis zum 03.10.1990 einschließlich Berlin (West), 1990<br>CLARK, PH. J. und EVANS, F. C.: Distance to nearest neighbor as a measure of
- spatial relationships in populations. Ecology 35 (4): 445-453, 1954
- Cox, F.: Dichtebestimmung und Strukturanalyse von Pflanzpopulationen mit Hilfe von Abstandsmessungen. Dissertation Forstl Fakultät Göttingen, 1971
- DEGENHARDT, A.: Analyse der Entwicklung von Bestandesstrukturen mit Hilfe des Modells der zufälligen Punktprozesse in der Ebene. Beiträge der Forstwirtschaft und Landschaftsökologie 27/4: 182-186, 1993
- DEGENHARDT, A. und POMMERENING, A.: Simulative Erzeugung von Bestandesstrukturen auf der Grundlage von Probekreisdaten. In: SLOBODA, B., 1999: Die Grüne Reihe, 12. Tagung der Sektion Forstliche Biometrie und Informatik und Herbstkolloquium der Internationalen Biometrischen Gesellschaft Deutsche Region. Im Druck, 1999
- ELLENBERG, H.: Vegetation Mitteleuropas und der Alpen in ökologischer Sicht. Stuttgart, 989 S., 1986
- GADOW, K. V. und FÜLDNER, K.: Bestandesbeschreibung in der Forsteinrichtung. Tagungsbericht der Arbeitsgruppe Forsteinrichtung. Klieken bei Dessau 15.10.92., 1992
- HASENAUER, H.: Ein Einzelbaumwachstumssimulator für ungleichaltrige Fichten-Kiefern- und Buchen-Fichtenmischbestände. Forstliche Schriftenreihe der Universität für Bodenkultur. Wien. Band 8. 152 S., 1994
- KAHN, M. und PRETZSCH, H.: Parametrisierung und Validierung des Wuchsmodells Silva 2.2 für Rein- und Mischbestände aus Fichte, Tanne, Kiefer, Buche, Eiche und Erle. Vortrag anlässlich der Jahrestagung der Sektion<br>Ertragskunde im Deutschen Verband Forstlicher Forschungsanstalten. Tagungsbericht. S. 18-34, 1998
- LEMM, R.: Ein dynamisches Forstbetriebs-Simulationsmodell. Diss. Professur Forsteinrichtung und Waldwachstum. ETH Zürich. 237 S., 1991
- LEWANDOWSKI, A. und GADOW, K. v.: Ein heuristischer Ansatz zur Reproduktion von Waldbeständen. AFJZ (168): 170-174, 1997
- LEWANDOWSKI, A. und POMMERENING, A.: Zur Beschreibung der Waldstruktur. Erwartete und beobachtete Arten-Durchmischung. Forstw. Cbl. 116: 129-139, 1997
- NAGEL, J. und BIGING, G. S.: Schätzung der Parameter der Weibullfunktion zur Generierung von Durchmesserverteilungen. AFJZ 166 (9/10): 185-189, 1995
- NAGEL, J.: Zur Auswertung und Zuwachsprognose von permanenten Stichprobeerhebungen. Forst und Holz (7): 197-198, 1998
- NAGEL, J.: Konzeptionelle Überlegungen zum schrittweisen Aufbau eines waldwachstumskundlichen Simulationssystems für Nordwestdeutschland. Schriften aus der Forstlichen Fakultät der Universität Göttingen und der
- Niedersächsischen Forstlichen Versuchsanstalt. Band 128. 122 S., 1999 PENTTINEN, A., STOYAN, D. und HENTTONEN, H. M.: Marked Point Process in Forest Statistics. Forest Science. 38(4): 806-824, 1992
- PIELOU, E. C.: Ecological diversity. John Wiley and Sons, 1975

Allg. Forst- u. J.-Ztg., 171. Jg., 9-10

PIELOU, E. C.: Mathematical Ecology. John Wiley and Sons. 385 S., 1977

POMMERENING, A.: Eine Analyse neuer Ansätze zur Bestandesinventur in strukturreichen Wäldern. Diss. Fakultät für Forstwissenschaften und Waldökologie. Univ. Göttingen. Cuvillier Verl. Göttingen. 187 S., 1997

POMMERENING, A. und LEWANDOWSKI, A.: Zur Stichprobensimulation in struk-TOWNERSHING, A. and EENANDOWSKI, A., 2td Sheliprocensiniuation in struk-<br>turreichen Wäldern. AFJZ (168): 63–66, 1997<br>POMMERENING, A.: Methoden zur Reproduktion und Fortschreibung einzelner

- konzentrischer Probekreise von Betriebs- und Landeswaldinventuren. Vortrag anlässlich der Jahrestagung der Sektion Etragskunde im Deutschen Verband Forstlicher Forschungsanstalten. Tagungsbericht. S. 155-174, 1999
- POMMERENING, A., BIBER, P., STOYAN, D. und PRETZSCH, H.: Neue Methoden zur Analyse und Charakterisierung von Bestandesstrukturen. Forstw. Cbl. Jg. 119 (1/2): 62-78, 2000
- PRETZSCH, H.: Analyse und Reproduktion räumlicher Bestandesstrukturen. Versuche mit dem Strukturgenerator STRUGEN. Schriften aus der Forstl. Fakultät der Universität Göttingen. Bd 114.87 S., 1993

PRETZSCH, H.: Zum Einfluss des Baumverteilungsmusters auf den Bestandeszuwachs. AFIZ 166 (9-10): 190-201, 1995<br>PRETZSCH, H. und SEJFERT, S.: In Echtzeit durch den virtuellen Wald. Wissen-

- schaftliche Visualisierung des Waldwachstums. AFZ/Der Wald (18). 960-962.1999
- SEKTION ERTRAGSKUNDE IM DEUTSCHEN VERBAND FORSTLICHER FORSCHUNGS-ANSTALTEN: Empfehlungen zur Einführung und Weiterentwicklung von Waldwachstumssimulatoren. AFJZ 171 (3): 52-57, 2000

SHORTT, J. S., und BURKHART, H. E.: A Comparison of Loblolly Pine Plantation Growth and Yield Models for Inventory Updating. Southern Journal of Applied Forestry 20(1): 15-22, 1996

TOMPPO, E.: Models and Methods for Analysing Spatial Patterns of Trees. Communicationes Instituti Forestalis Fennica 138. Helsinki. 65 S., 1986